3. Заико А. И. К определению погрешностей статистических измерительных систем // Метрология. – 1986. - № 4. – с. 11-19.

4. Заико А. И. Случайные процессы. Модели и измерения: учеб. пособие.– М.: Изд-во МАИ, 2006.–207 с.

Л.С. Зеленко, Е.А. Шумская

## ПРОГРАММА ДЛЯ АВТОМАТИЗИРОВАННОГО СОЗДАНИЯ ТЕСТОВ В СРЕДЕ LMS MOODLE

## (Самарский государственный аэрокосмический университет им. академика С.П. Королёва (национальный исследовательский университет))

Дистанционное обучение через Интернет сегодня востребовано и быстро развивается, так как для этого имеются все возможности, как в техническом, так и в интеллектуальном плане. Многие современные системы электронного дистанционного обучения (СЭДО) построены на основе модульной объектноориентированной динамической учебной среды LMS Moodle, которая легко адаптируется под особенности конкретного образовательного проекта, позволяет наращивать функциональность за счет включения в нее авторских модулей и дополнительных инструментальных средств.

На кафедре программных систем СГАУ разработана СЭДО на базе LMS Moodle, которая позволяет активно использовать смешанные технологии обучения: наряду с классической формой обучения (чтением лекций, проведением семинарских занятий и лабораторных практикумов) используется дистанционное обучение. Большинство учебных курсов, которые читаются студентам, обучающимся по направлению 010400 «Фундаментальные информатика и информационные технологии» (бакалавриат и магистратура), переведены преподавателями в электронный формат и размещены на сайте дистанционного обучения кафедры (do-ps.ssau.ru) или на сайте факультета информатики (http://virtual6.ssau.ru/Moodle/course/category.php?id=6). Студенты имеют доступ к электронному контенту учебного курса в любое время, это помогает им осваивать материал в темпе, соответствующем их индивидуальным особенностям восприятия и усвоения.

Одним из способов проверки уровня усвоения материала является тест, преподаватель с помощью СЭДО может моделировать тестовые задания (их последовательность, вариативность и даже сами условия проведения) на основе заданного им алгоритма. За создание тестов в LMS Moodle отвечает подсистема тестирования, которая очень гибко конфигурируется в зависимости от поставленной задачи и позволяет представить конечный тест практически в любом желаемом виде. Единственным недостатком подсистемы является трудоемкость процесса заполнения банка тестовых заданий: работа в среде LMS Moodle предъявляет весьма высокие требования к квалификации преподавателя-

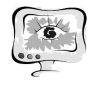

разработчика в области практического использования современных информационных и Интернет-технологий.

Это обстоятельство стало одной из предпосылок для разработки программы для автоматизированного создания тестов в среде LMS Moodle. Другой предпосылкой явилось то, что большинство дидактических материалов, которые разрабатывались преподавателями кафедры программных систем СГАУ в течение нескольких лет (в том числе и тестовые задания), были ориентированы на использование «бумажных» технологий и имели унифицированный шаблон, удобный для работы, многие их них представлены в формате MS Word. Поэтому появилась необходимость переноса тестовых заданий в базу данных LMS Moodle, развернутую на удалённом сервере.

Для упрощения работы с подсистемой тестирования авторами разработана программа автоматического разбора файлов тестовых заданий (вопросов) формата MS Word, в основу которой заложен принцип динамического формирования банка тестовых заданий учебного курса в среде LMS Moodle в процессе разбора файла(ов) MS Word. На рис. 1 приведена структура программы. При загрузке данных из файла используется СОМ-технология, которая позволяет получить доступ к любым объектам документа и их свойствам, преобразовать полученные данные в матрицу объектов, а затем в строго определённую структуру данных.

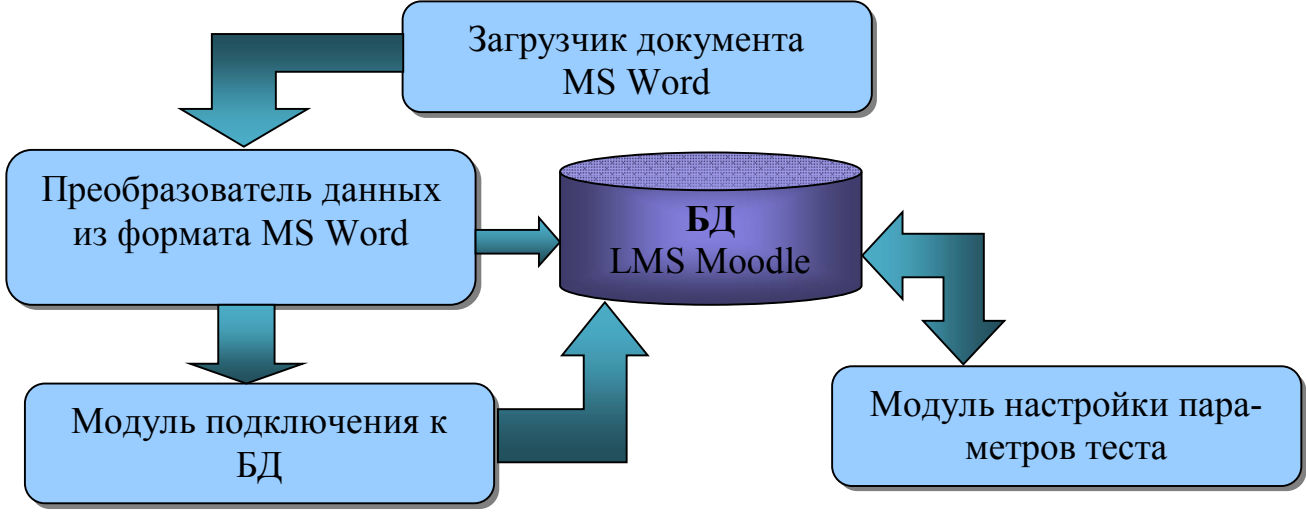

Рис. 1. Структура программы создания тестов

За настройку соединения с удаленной базой данных LMS Moodle отвечает модуль подключения, с помощью которого пользователь задает имя базы данных, пароли для доступа к ней и параметры конвертирования (имя файла, необходимость создания категорий ответов и имя папки для картинок).

Программа полностью инвариантна предметной области, она имеет дружественный интерфейс и большое количество настроек, что освобождает преподавателя от выполнения трудоемкого процесса создания тестовых заданий в LMS Moodle в ручном режиме.